**Typically, to be "biologically related" means to share a common ancestor. In biology, we call this** *homologous***.** 

**Two proteins sharing a common ancestor are said to be** *homologs***.** Homology often implies structural similarity & sometimes (not always) sequence similarity. **A statistically significant sequence or structural similarity can be used to infer homology (common ancestry).**

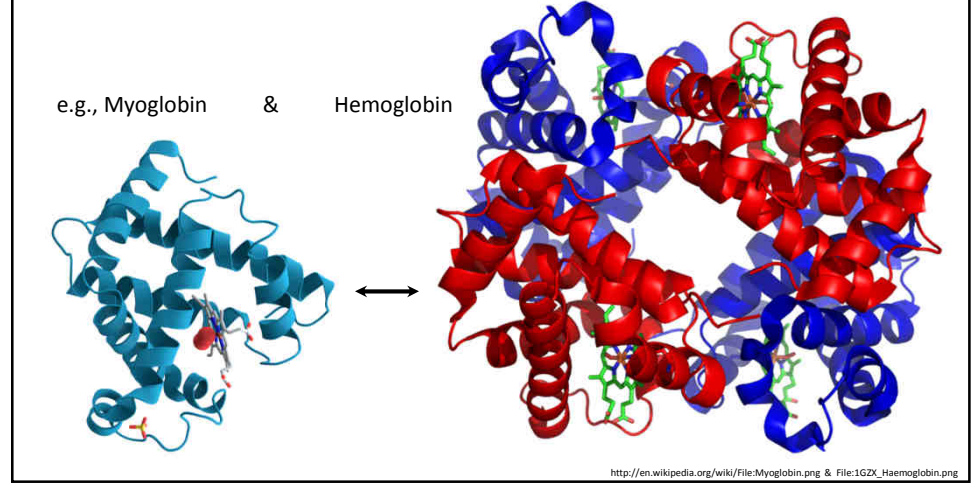

**In practice, searching for sequence or structural similarity is one of the most powerful computational approaches to discover a gene's function. We can often gain insight about a protein from its homologs.**

For example, my lab discovered that myelinating the neurons in your brain reuses the same biochemical mechanism that phage use to make capsids. The key breakthrough was recognizing that the human and phage proteins contained homologous domains.

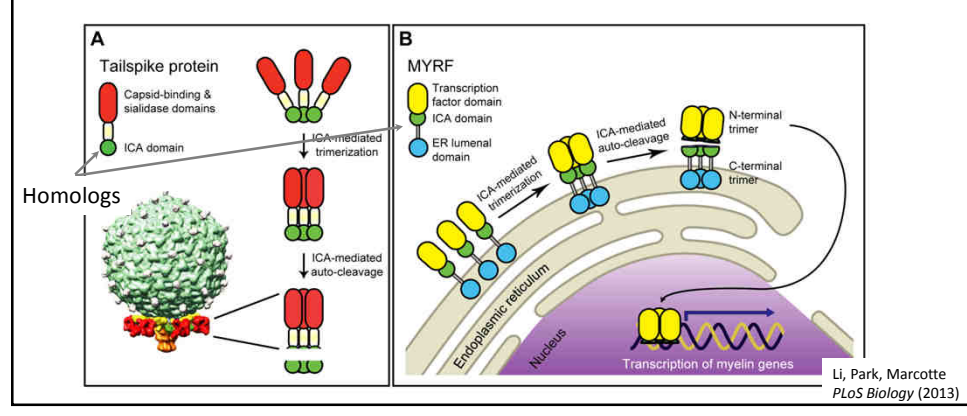

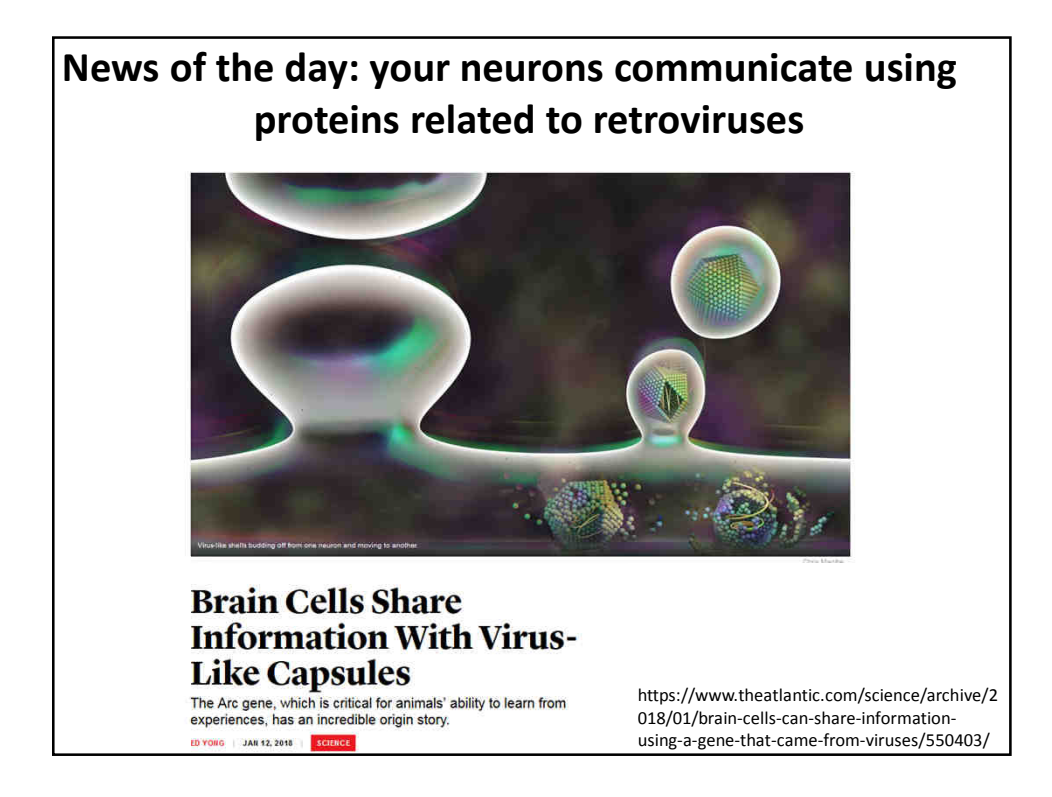

**Sequence alignment algorithms such as BLAST, PSI-BLAST, FASTA, and the Needleman–Wunsch & Smith-Waterman algorithms arguably comprise some of the most important driver technologies of modern biology and underlie the sequencing revolution.**

**So, let's start learning bioinformatics algorithms by learning how to align two protein sequences.**

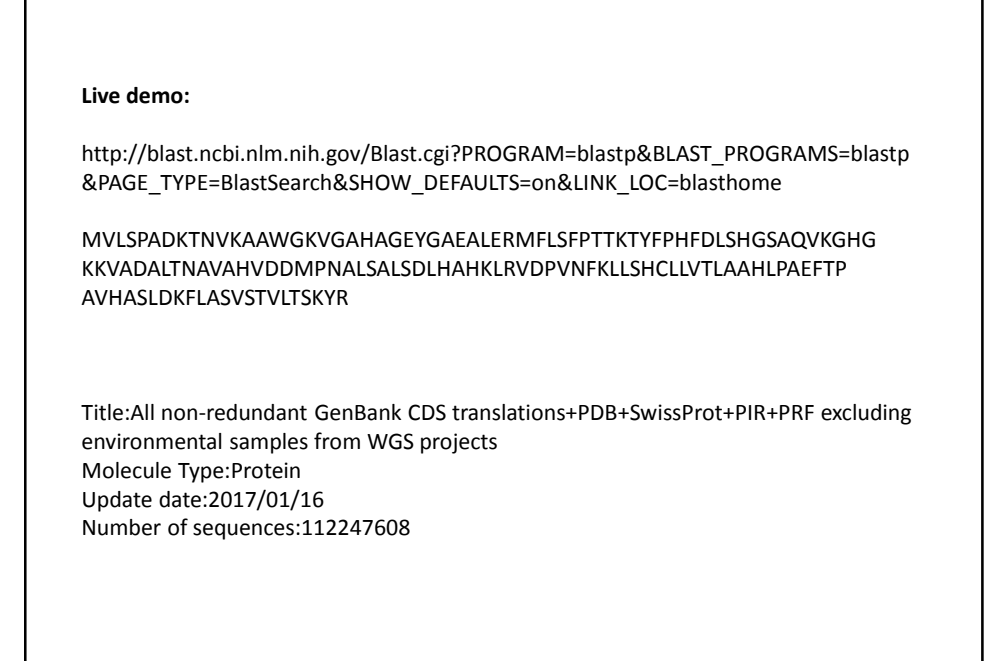

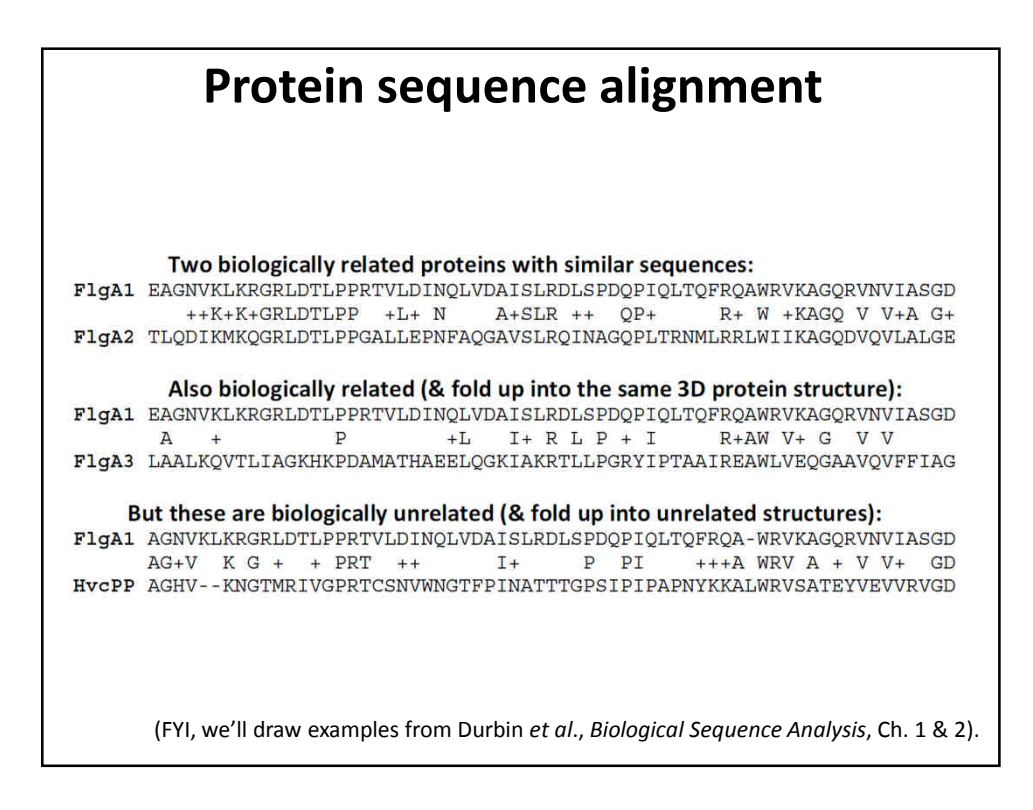

**To align two sequences, we need to perform 3 steps:**

**1. We need some way to decide which alignments are better than others.** 

**For this, we'll invent a way to give the alignments a "score" indicating their quality.**

- **2. Align the two proteins so that they get the best possible score.**
- **3. Decide if the score is "good enough" for us to believe the alignment is biologically significant.**

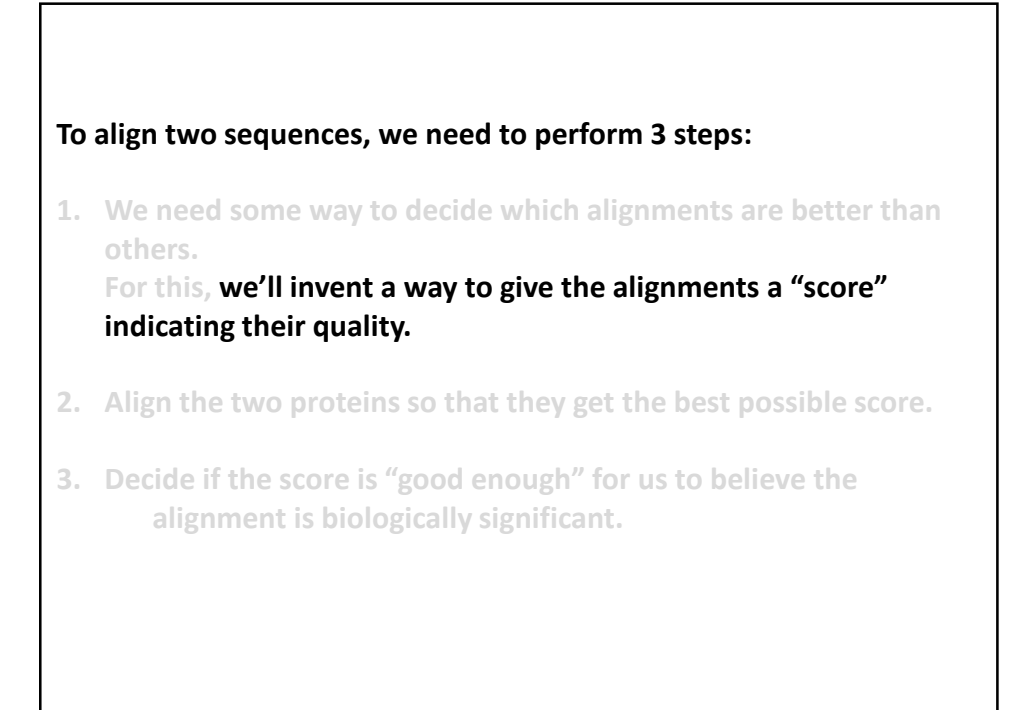

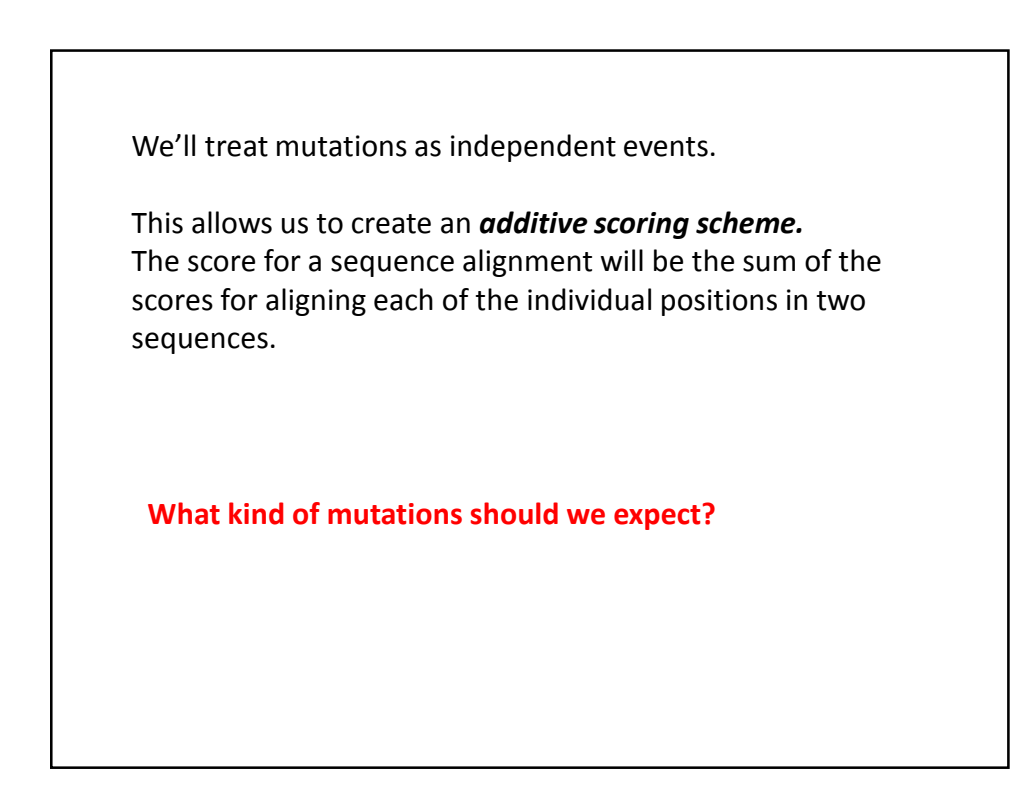

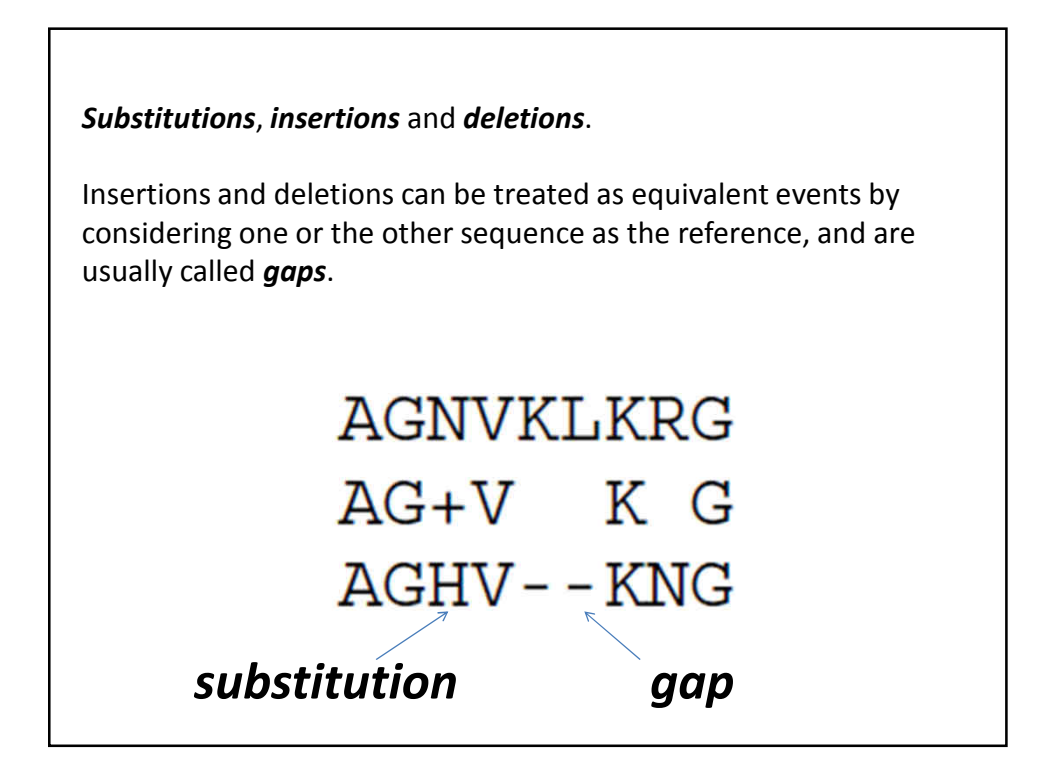

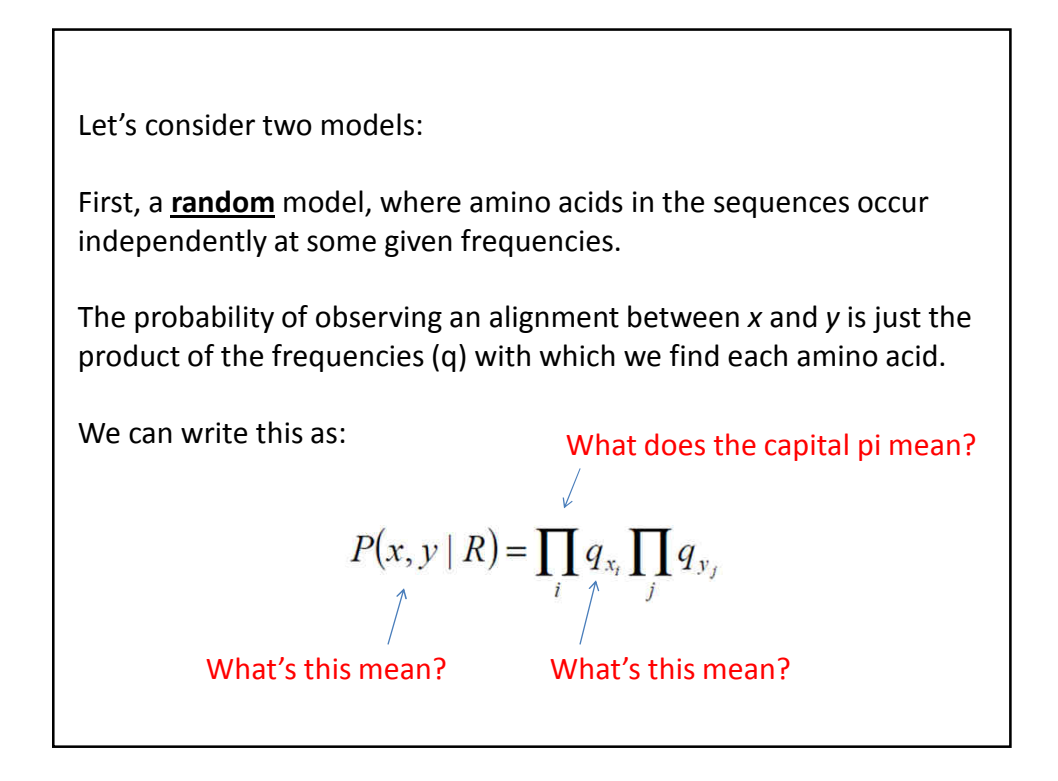

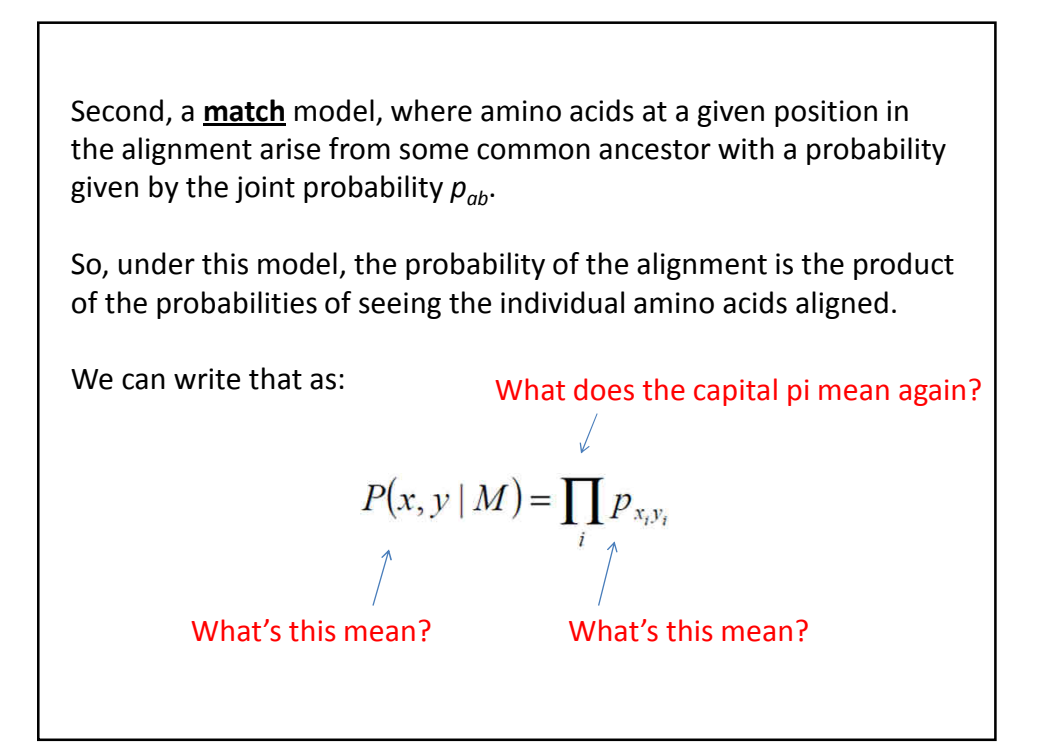

To decide which model better describes an alignment, we'll take the ratio:

$$
\frac{P(x, y | M)}{P(x, y | R)} = \frac{\prod_{i} P_{x_i y_i}}{\prod_{i} q_{x_i} \prod_{j} q_{y_j}} = \prod_{i} \frac{P_{x_i y_i}}{q_{x_i} q_{y_i}}
$$

What did these mean again?

Such a ratio of probabilities under 2 different models is called an *odds ratio*.

> Where else have you heard odds ratios used?

Basically: if the ratio > 1, model *M* is more probable if < 1, model *R* is more probable.

Now, to convert this to an additive score *S*, we can simply take the logarithm of the odds ratio (called the *log odds ratio*):

$$
S = \sum_{i} s(x_i, y_i)
$$

This is just the score for aligning one amino acid with another amino acid:

$$
s(a,b) = \log\left(\frac{p_{ab}}{p_a p_b}\right)
$$

Here written *a* and *b* rather than  $x_i$  and  $y_i$  to emphasize that this score reflects the *inherent preference* of the two amino acids (*a* and *b*) to be aligned.

**Almost done with step 1…**

The last trick:

Take a big set of pre-aligned protein sequence alignments (that are correct!) and measure all of the pairwise amino acid substitution scores (the *s*(*a,b*)'s). Put them in a 20x20 *amino acid substitution matrix :*

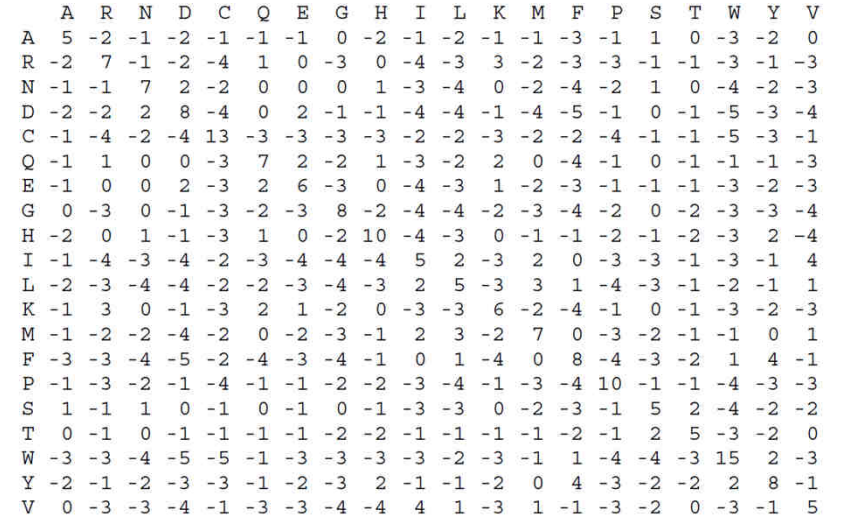

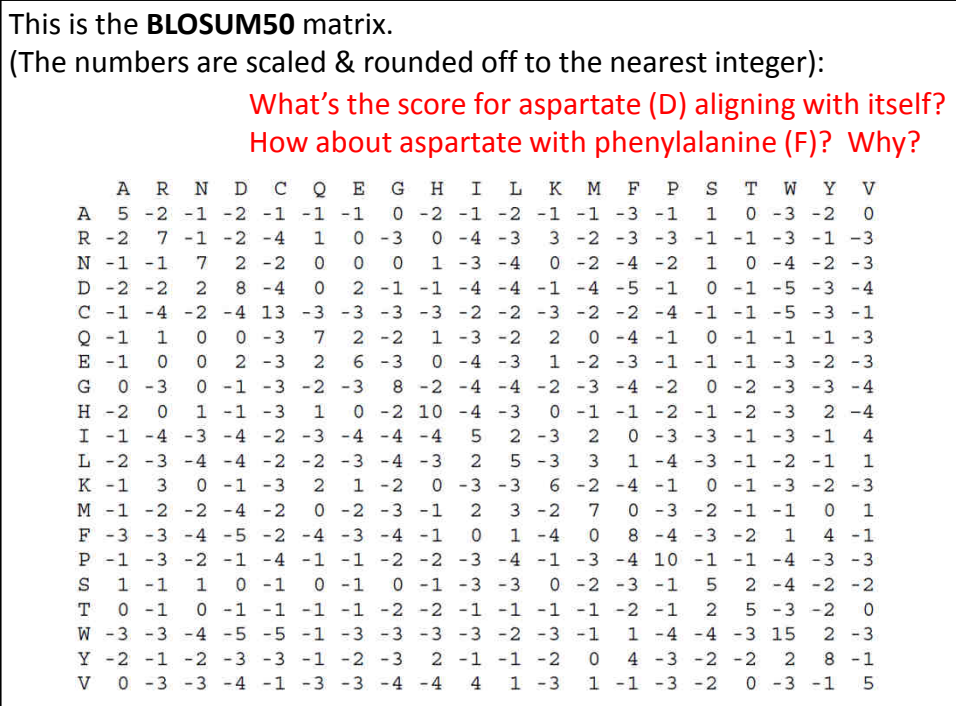

Using this matrix, **we can score any alignment as the sum of scores of individual pairs of amino acids**. For example, the top alignment in our earlier example: F1gA1 EAGNVKLKRGRLDTLPPRTVLDINQLVDAISLRDLSPDQPIQLTQFRQAWRVKAGQRVNVIASGD  $\qquad \qquad + + K + K + \text{GRLDTLPP} \qquad + \text{L} + \text{N}$  $A+SLR$  ++  $QP+$  $R+$  W + KAGQ V V + A G + F1gA2 TLQDIKMKQGRLDTLPPGALLEPNFAQGAVSLRQINAGQPLTRNMLRRLWIIKAGQDVQVLALGE gets the score:  $S(FlgA1, FigA2) = -1 - 2 - 2 + 2 + 4 + 6 + ... = 186$ We also need to penalize **gaps**. For now, let's just use a constant penalty *d* for each amino acid gap in an alignment, *i. e*.: the penalty for a gap of length  $g = -g * d$ 

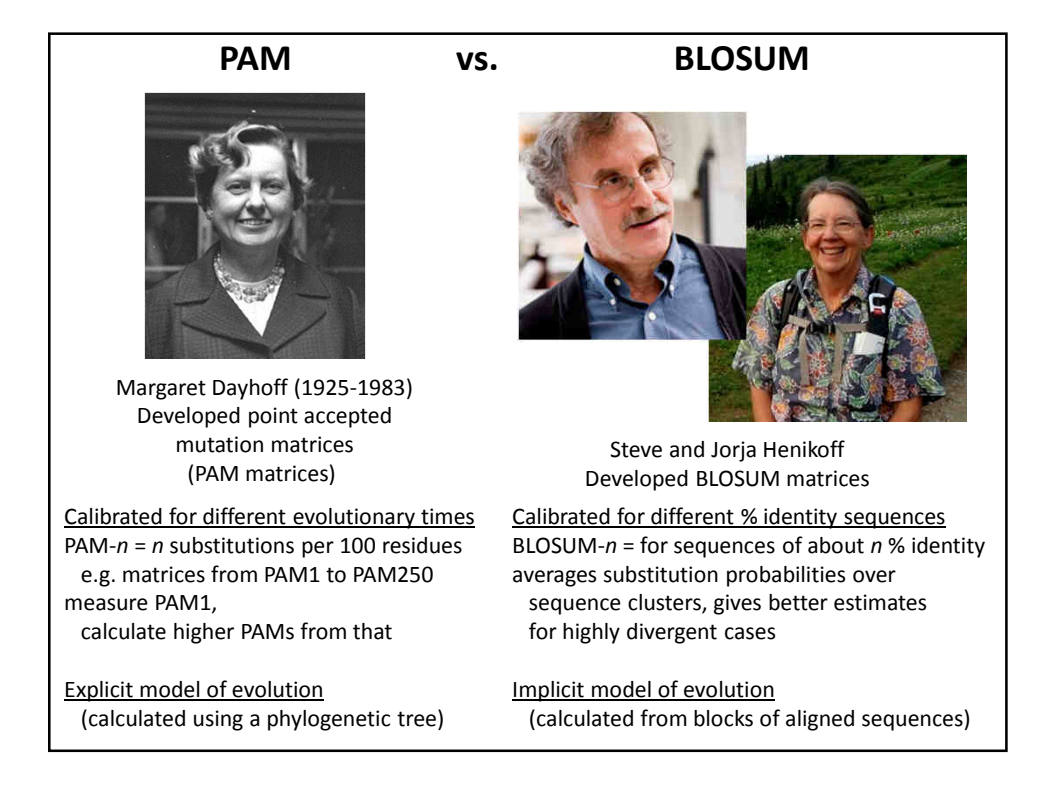

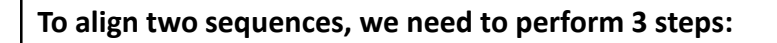

**1. We need some way to decide which alignments are better than others.** 

**For this, we'll invent a way to give the alignments a "score" indicating their quality.**

- **2. Align the two proteins so that they get the best possible score.**
- **3. Decide if the score is "good enough" for us to believe the alignment is biologically significant.**

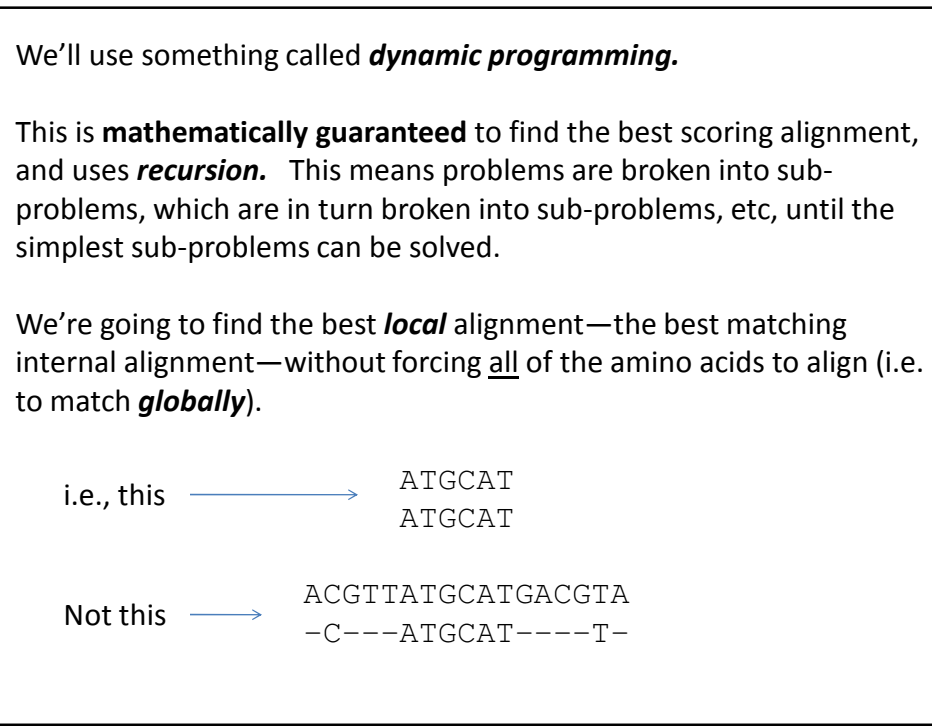

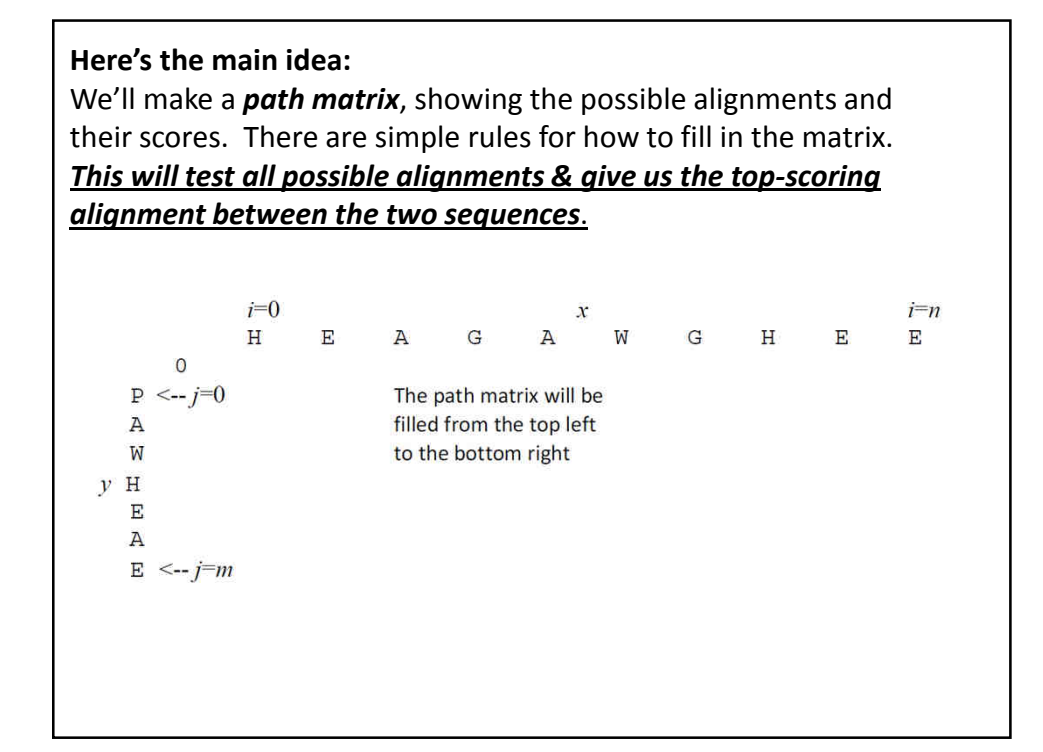

**Here are the rules:** For a given square in the matrix *F*(*i*,*j*), we look at the squares to its left *F*(*i*-1,*j*) , top *F*(*i,j*-1) , and top-left *F*(*i*-1,*j*-1). Each should have a score. We consider **3 possible events** & **choose the one scoring the highest**: (1) *x<sup>i</sup>* is aligned to *y<sup>j</sup> F*(*i*-1,*j*-1) + *s*( $x_i$ , $y_j$ ) (2)  $x_i$  is aligned to a gap  $F(i-1,j) - d$ (3)  $y_j$  is aligned to a gap  $F(i,j-1) - d$ For this example, we'll use  $d = 8$ . We also set the left-most & top-most entries to zero.

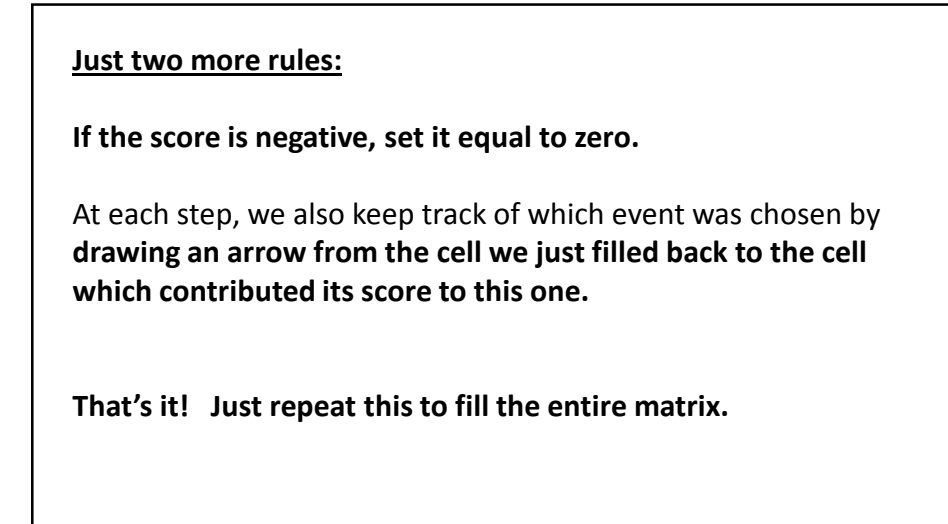

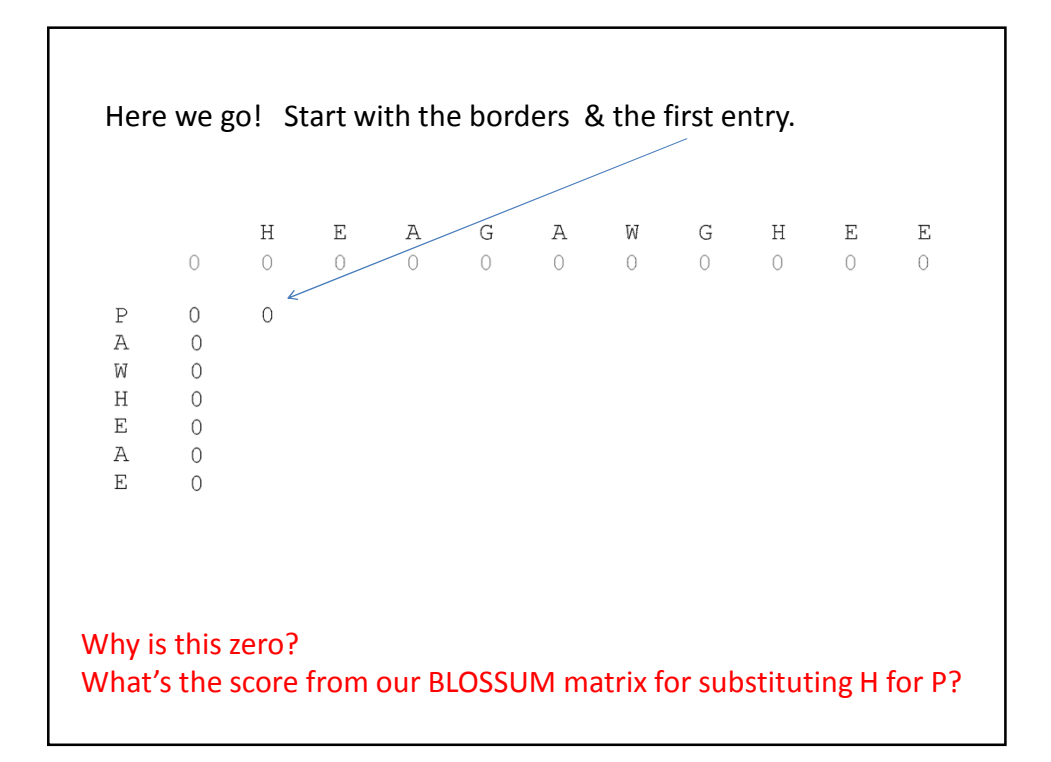

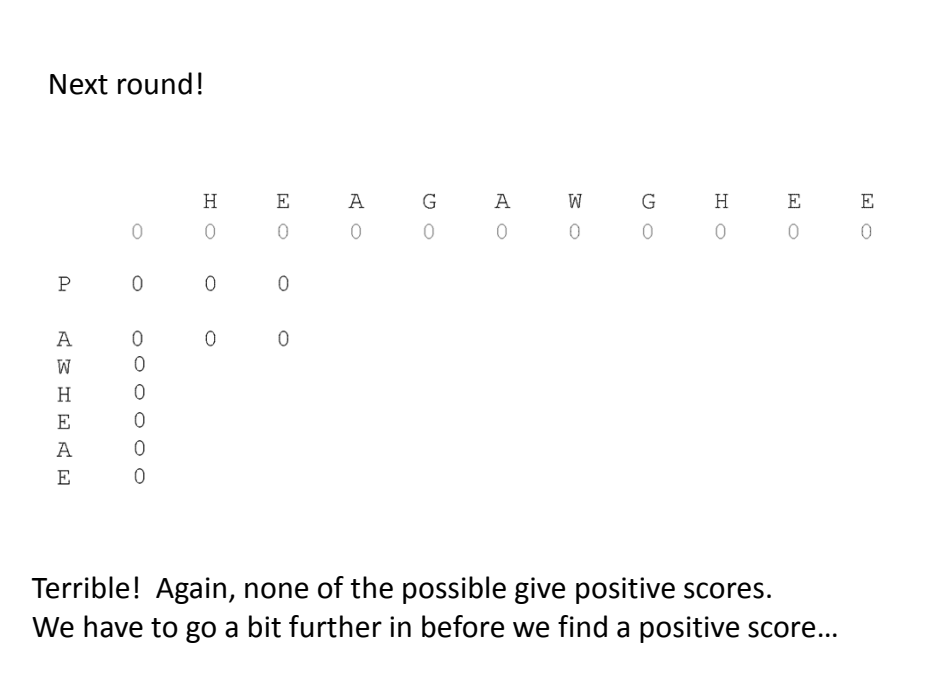

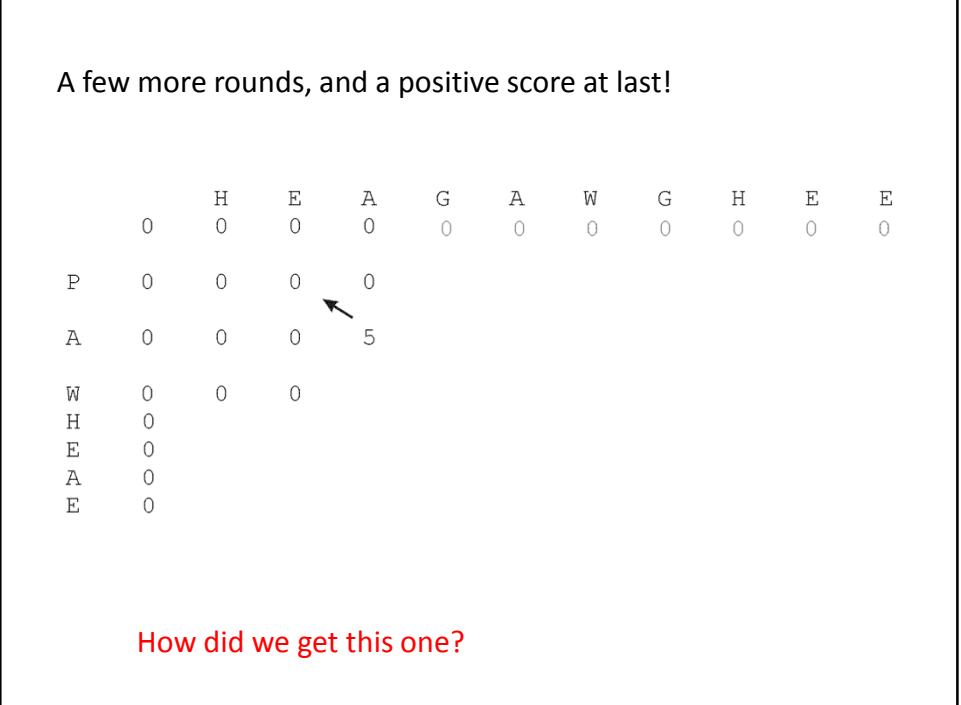

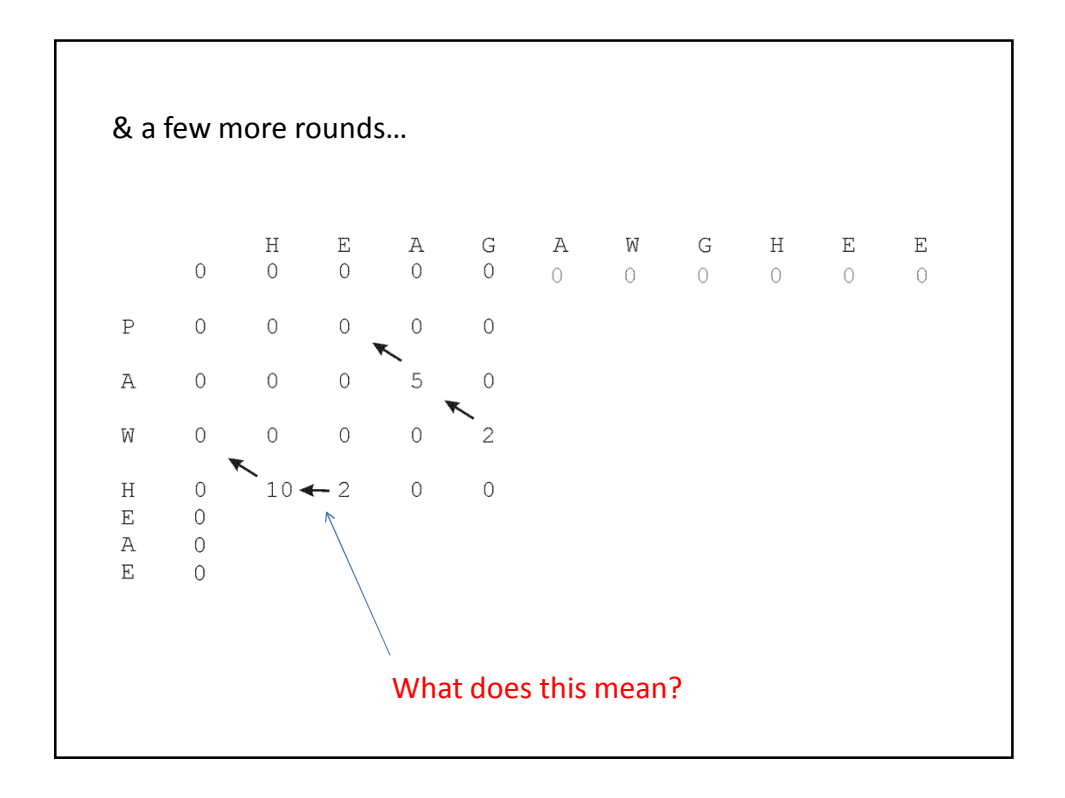

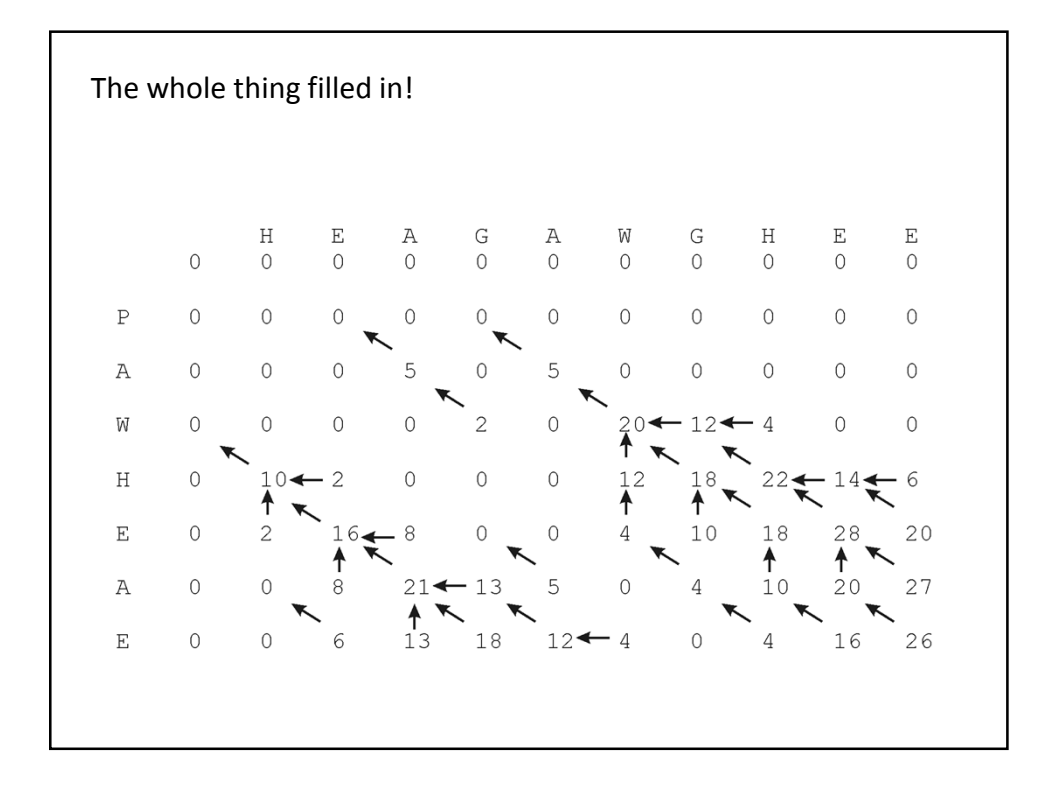

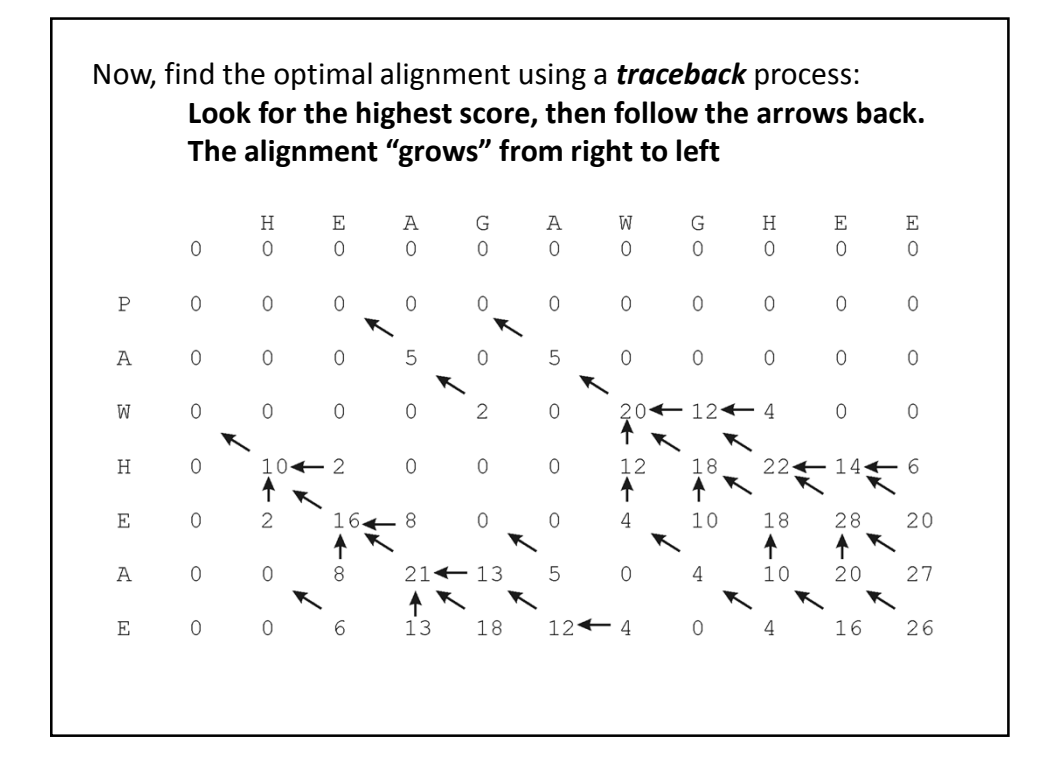

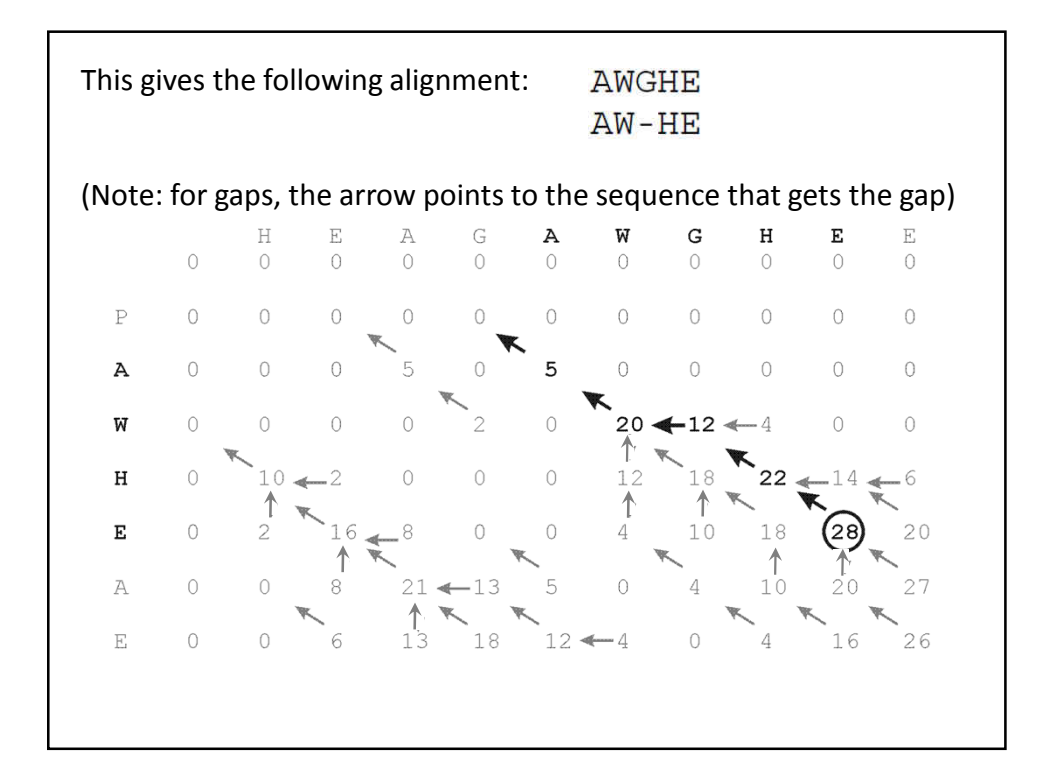

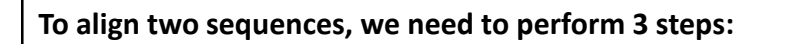

**1. We need some way to decide which alignments are better than others. For this, we'll invent a way to give the alignments a "score"** 

**indicating their quality.**

- **2. Align the two proteins so that they get the best possible score.**
- **3. Decide if the score is "good enough" for us to believe the alignment is biologically significant.**

This algorithm always gives the best alignment.

Every pair of sequences can be aligned in some fashion.

**So, when is a score "good enough"?** 

How can we figure this out?

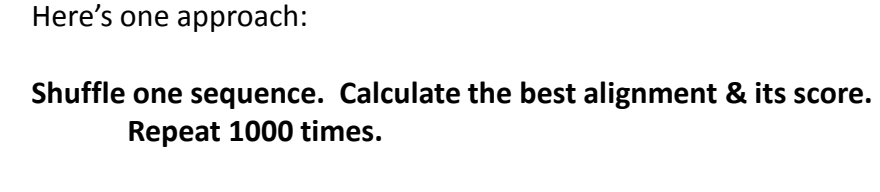

If we never see a score as high as the real one, we say the real score has <1 in a 1000 chance of happening just by luck.

But if we want something that only occurs < 1 in a million, we'd have to shuffle 1,000,000 times…

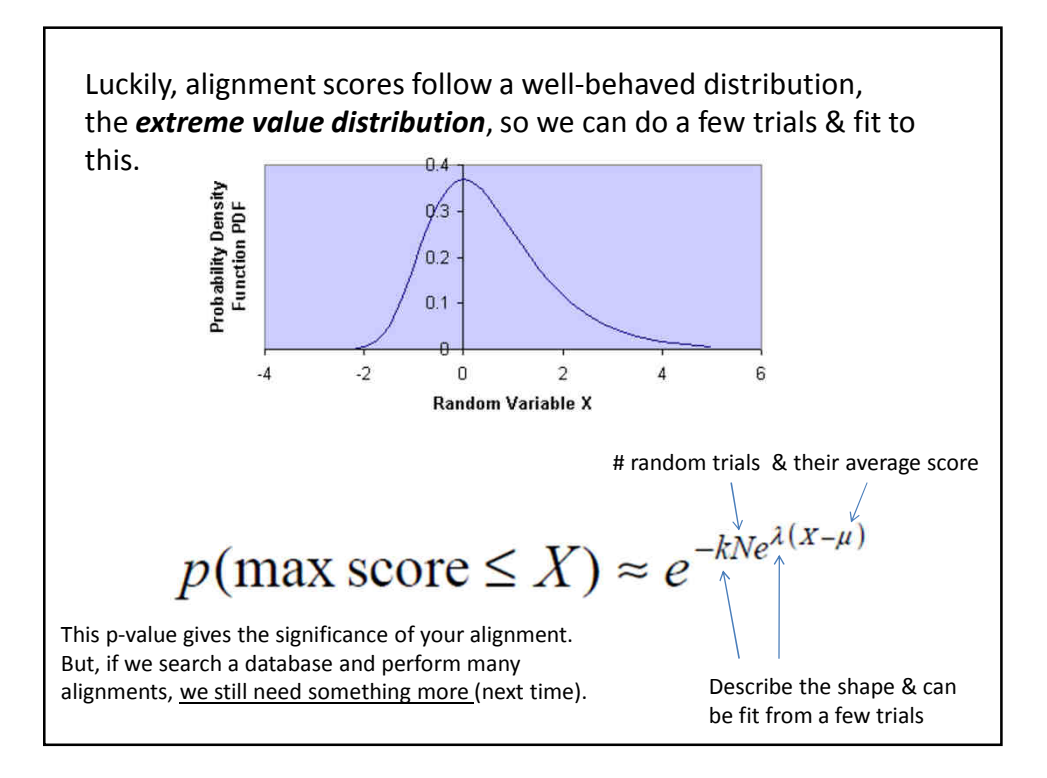

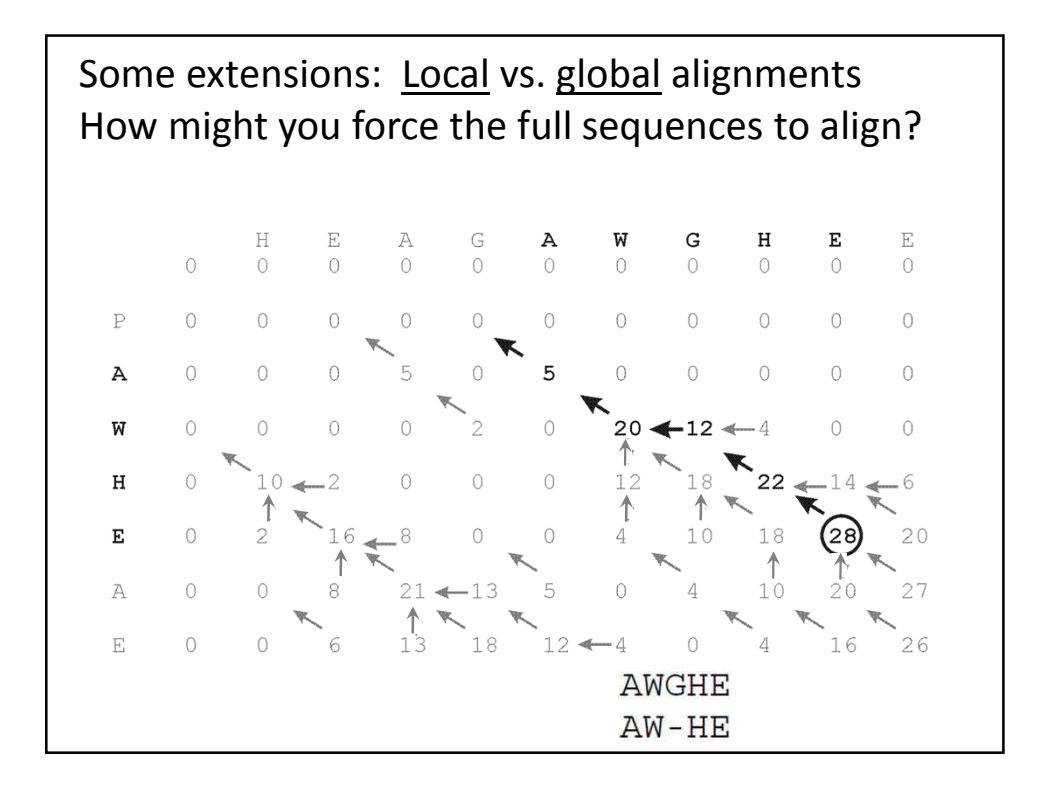

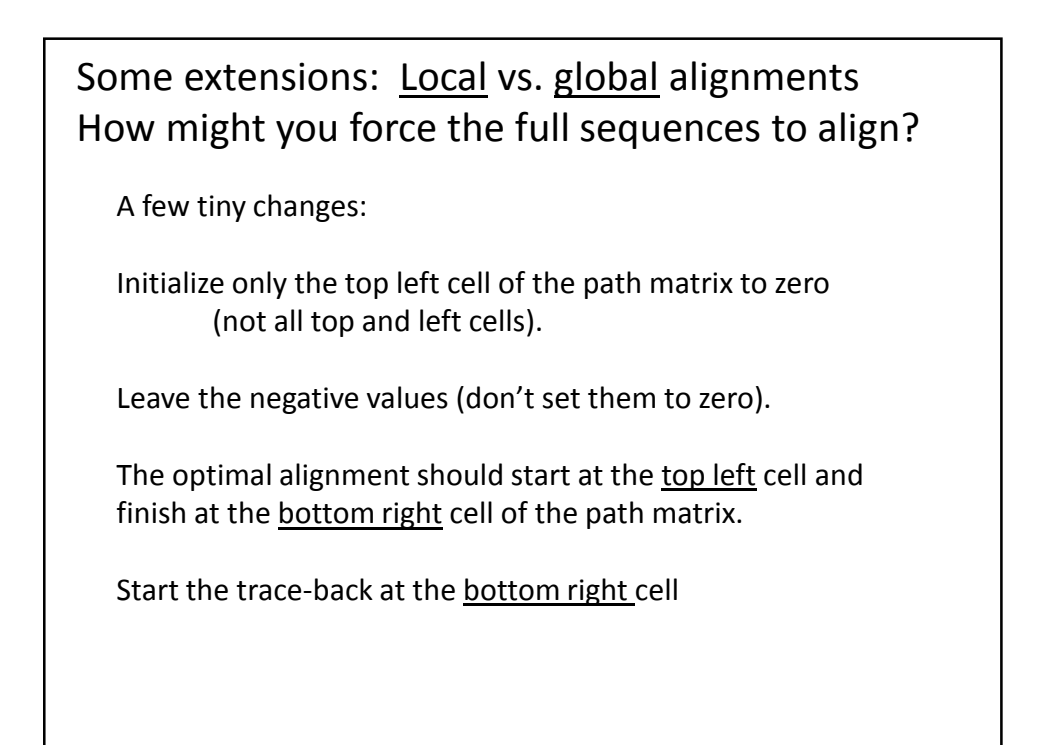

Some extensions: Local vs. global alignments How might you force the full sequences to align? H E A G A W G H E E<br>0<- -8<- -16 -24 -32 -40 -48 -56 -64 -72 -80  $-17 - 25 - 33 - 42 - 49 - 57 - 65 - 73$  $\, {\bf P}$  $-16 -10 -3$  $-12$   $-20$   $-28$   $-36$   $-44$   $-52$   $-60$ Α  $-4$  $-24$   $-18$   $-11$   $-6$   $-7$   $-15$   $-5$   $-13$   $-21$   $-29$   $-37$ W  $-32$   $-14$   $-18$   $-13$   $-8$  $-9 - 13 - 7$  $-11 - 19$ -3  $\rm H$  $-16$   $-16$   $-9$   $-12$   $-15$   $-7$  $-5$  $\mathbf E$  $-40 -22 -8$  $-48$   $-30$   $-16$   $-3$   $-11$   $-11$   $-12$   $-12$   $-15$  $\mathbf{2}$ А  $-5$  $-56$   $-38$   $-24$   $-11$   $-6$   $-12$   $-14$   $-15$   $-12$   $-9$  $\mathop{}\mathopen{} E$  $\mathbf{1}$ HEAGAWGHE-E --P-AW-HEAE

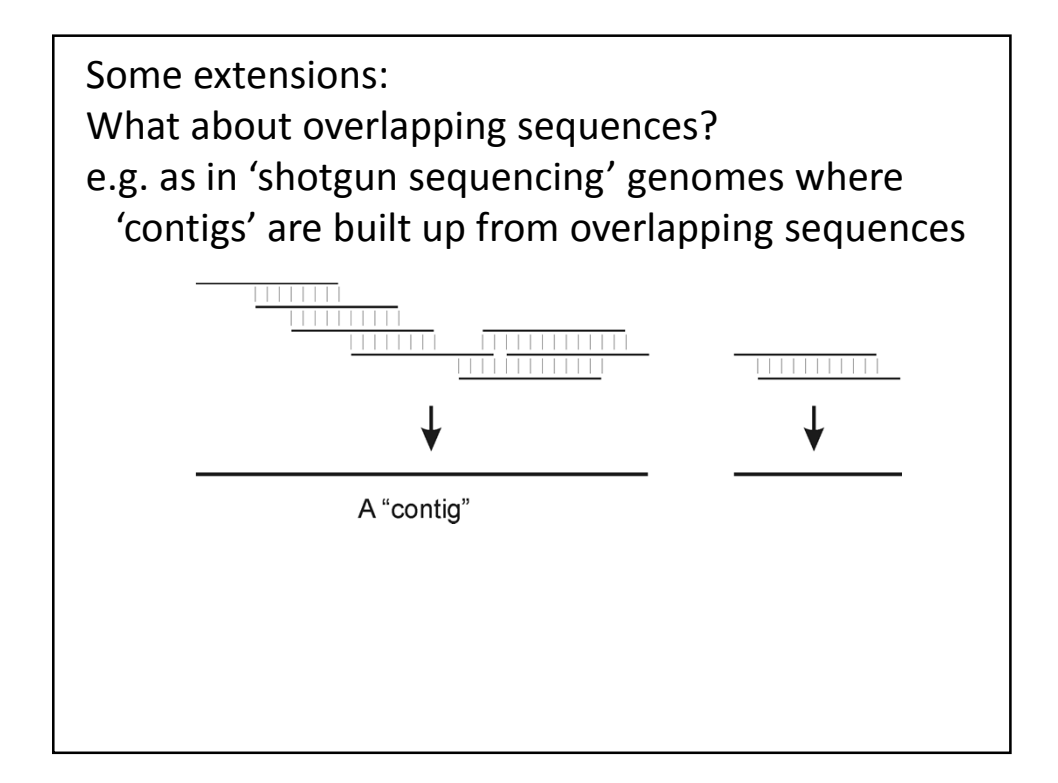

Some extensions: What about overlapping sequences?

Modify global alignment to not penalize overhangs:

The optimal alignment should start at the top or left edge and finish at the bottom or right edge of the path matrix.

Set these boundary conditions :

*F*(*i,0*) = 0 for *i*=1 to *n F*(*0,j*) = 0 for *j*=1 to *m*

Start the traceback at the cell with the highest score on the right or bottom border

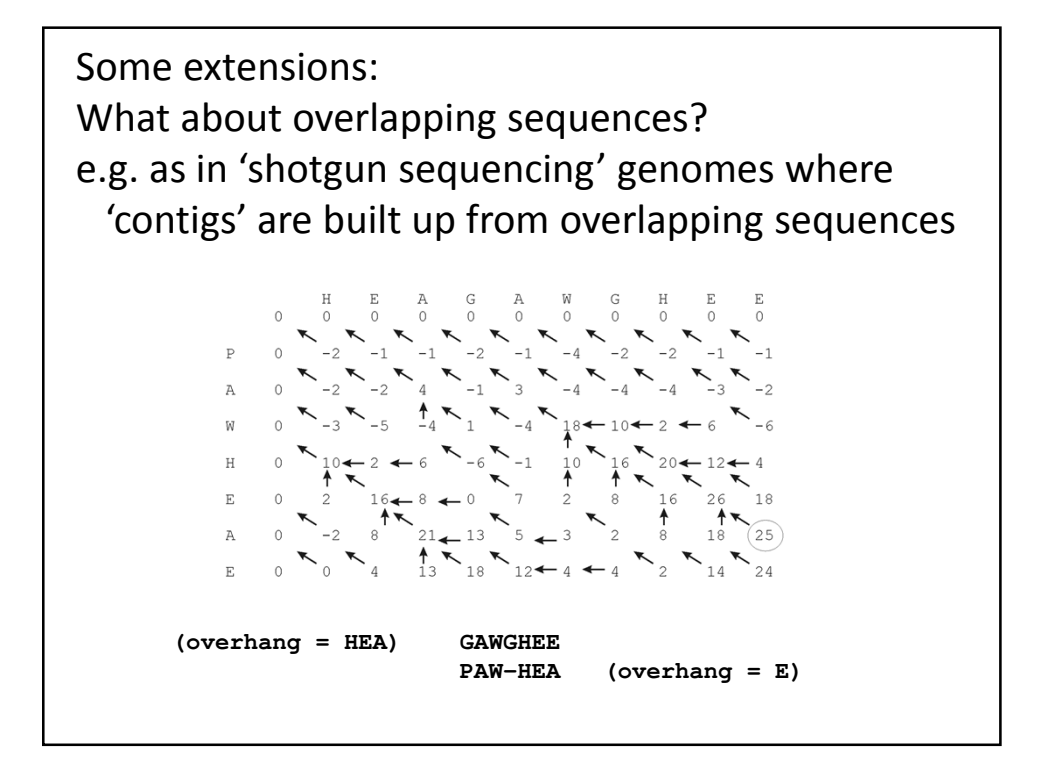

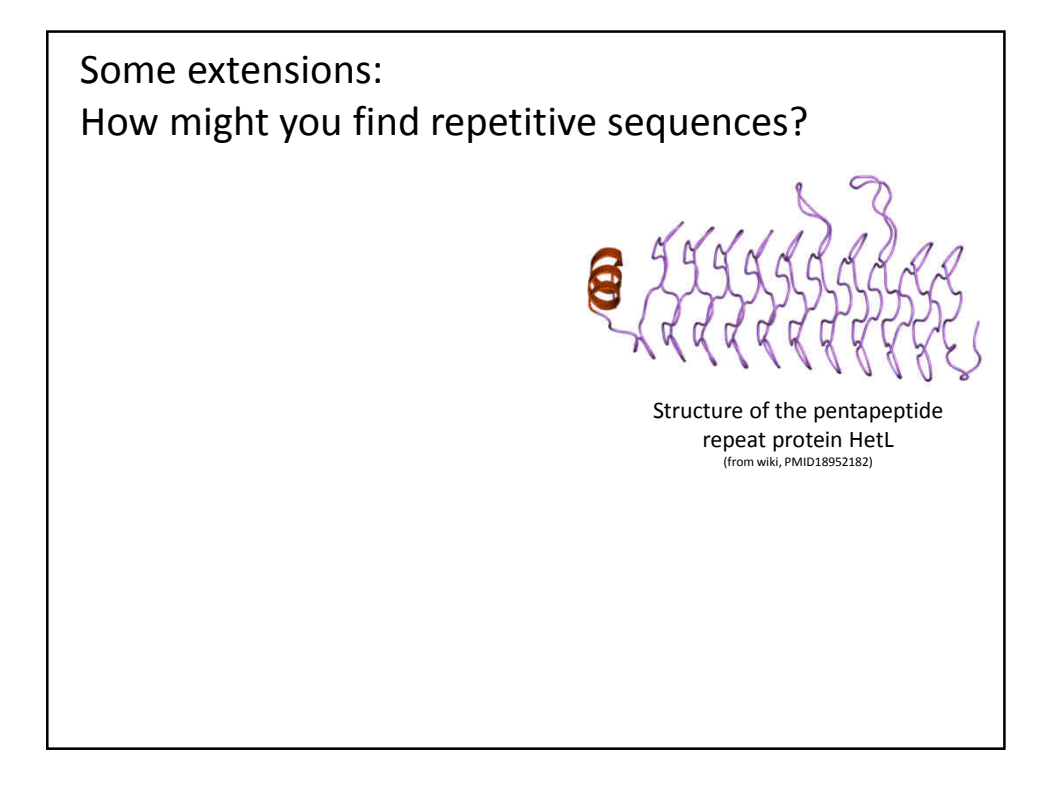

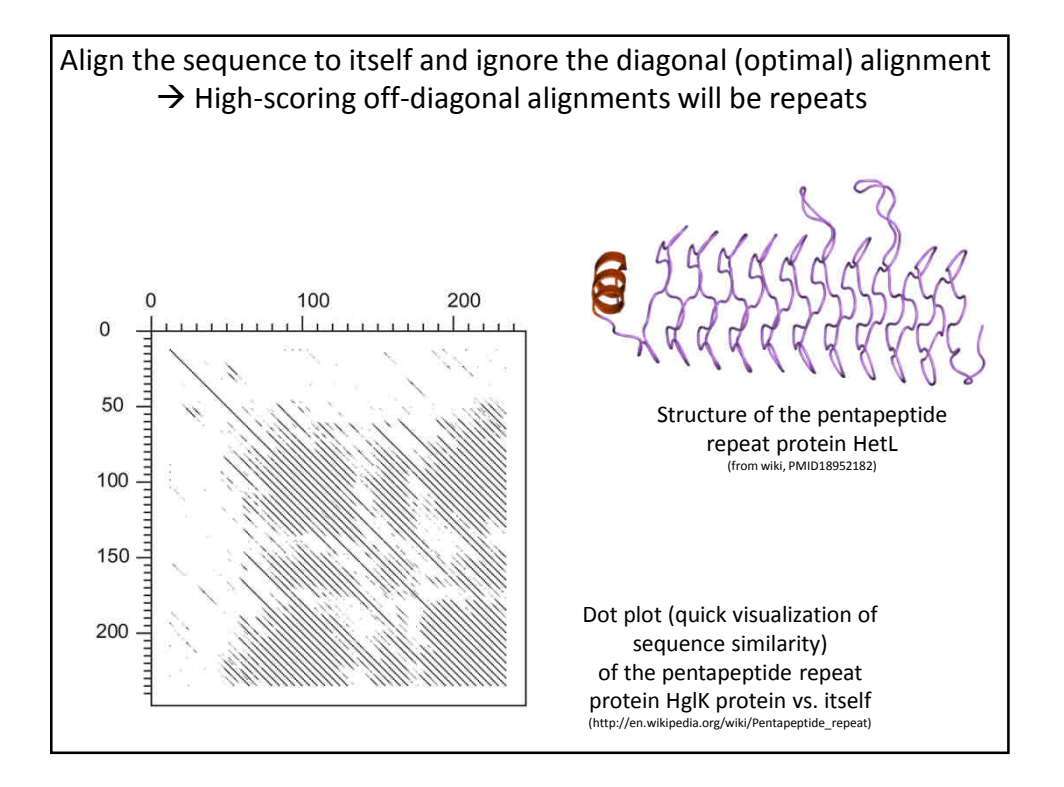